## **SisUlkelerModel**

Dia sisteminde farklı modüllerde kullanılacak olan ülkeleri tanımlar.

## **class SisUlkelerModel**

- Veritabanı Tablo İsmi: sis\_ulkeler
- Tarihçe Kayıt Yapısı: Var
- Arşiv Kayıt Yapısı: Yok
- Alt Modeller:

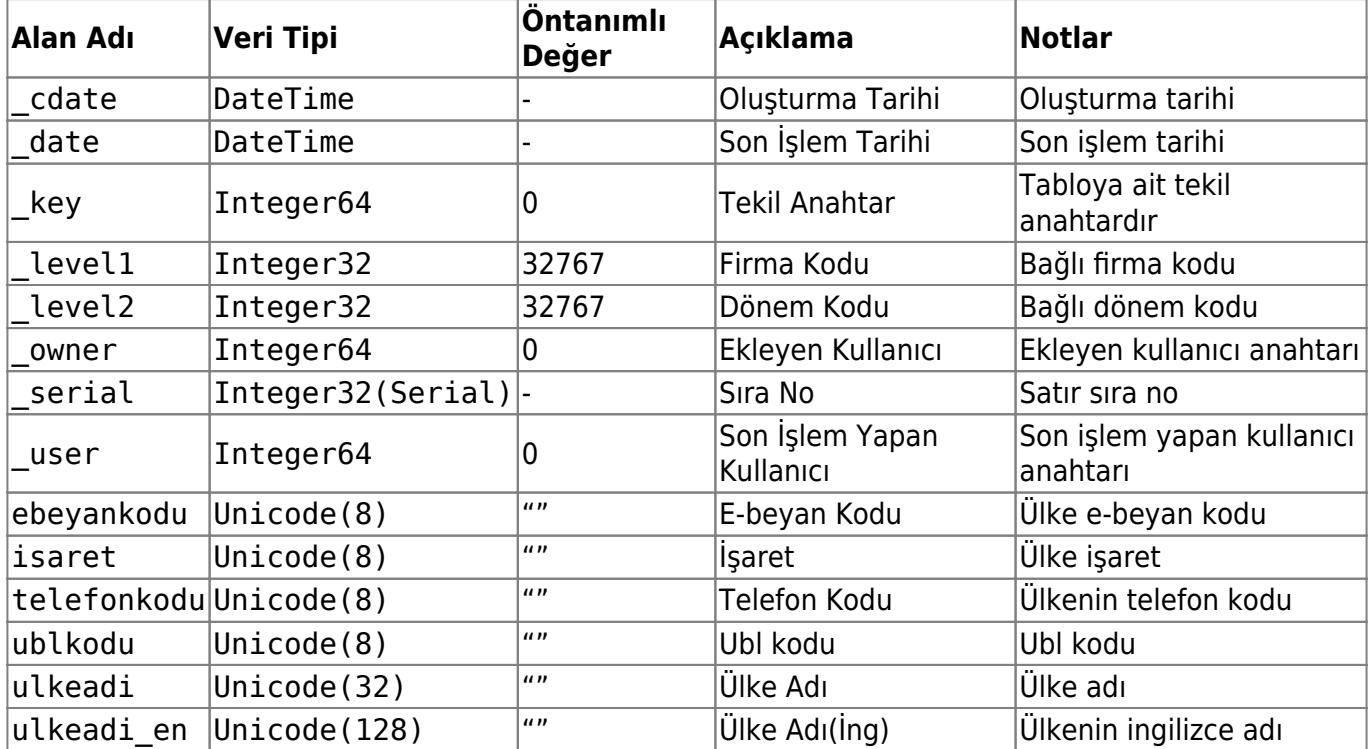

From: <https://doc.dia.com.tr/> - **DİA Doc**

Permanent link: **[https://doc.dia.com.tr/doku.php?id=gelistirici:models:sis\\_ulkeler\\_model](https://doc.dia.com.tr/doku.php?id=gelistirici:models:sis_ulkeler_model)**

Last update: **26/01/2024 08:36**

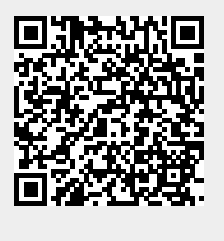